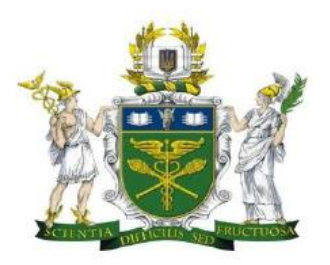

# **КИЇВСЬКИЙ НАЦІОНАЛЬНИЙ ТОРГОВЕЛЬНО-ЕКОНОМІЧНИЙ УНІВЕРСИТЕТ Факультет інформаційних технологій Кафедра комп'ютерних наук та інформаційних систем**

# **СИЛАБУС (SYLLABUS)**

# **Дисципліна «Комп'ютерні технології обробки та візуалізації даних/Сomputer technologies of data processing and visualization»**

### **ІНФОРМАЦІЯ ПРО ВИКЛАДАЧА**

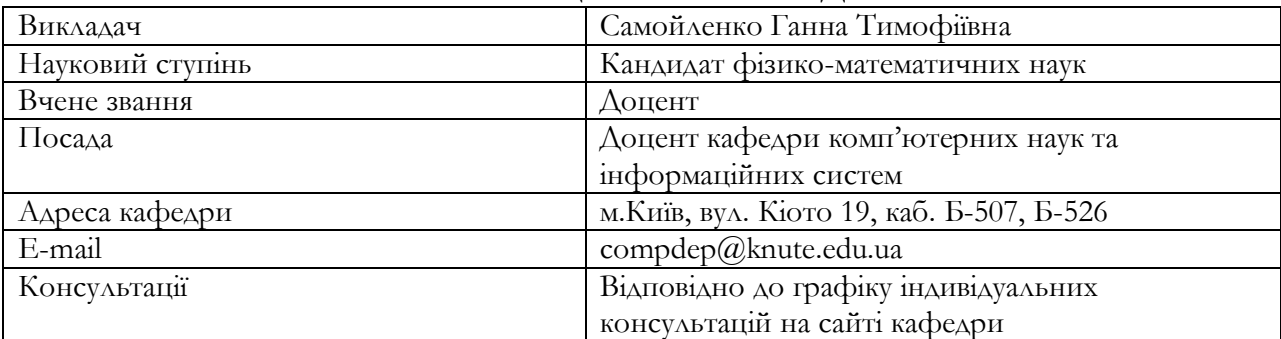

# **ПОЛІТИКА АКАДЕМІЧНОЇ ДОБРОЧЕСНОСТІ**

https://knute.edu.ua/file/NjY4NQ==/bf27ad9293fa2bb6f9b2c3031d4b6e4a.pdf

# **Дотримання академічної доброчесності передбачає:**

- самостійне виконання навчальних завдань, завдань поточного та підсумкового контролю результатів навчання (для осіб з особливими освітніми потребами ця вимога застосовується з урахуванням їхніх індивідуальних потреб і можливостей);
- посилання на джерела інформації у разі використання не авторських ідей, розробок, тверджень, відомостей і т.п.;
- дотримання норм законодавства про авторське право і суміжні права;
- надання достовірної інформації про результати власної наукової діяльності, використані методики досліджень і джерела інформації.

# **Порушенням академічної доброчесності вважається:**

- академічний плагіат оприлюднення (частково або повністю) наукових (творчих) результатів, отриманих іншими особами, як результатів власного дослідження (творчості) та/або відтворення опублікованих текстів (оприлюднених творів мистецтва) інших авторів без зазначення авторства;
- самоплагіат оприлюднення (частково або повністю) власних раніше опублікованих наукових результатів як нових наукових результатів;
- фабрикація вигадування даних чи фактів, що використовуються в наукових дослідженнях;
- фальсифікація свідома зміна чи модифікація вже наявних даних, що стосуються наукових досліджень.

### **За порушення академічної доброчесності здобувачі освіти можуть бути притягнені до академічної відповідальності:**

- повторне проходження оцінювання (модульний контроль, іспит, залік тощо);
- повторне проходження відповідного освітнього компонента освітньо-професійної програми;
- відрахування з Університету;
- позбавлення наданих університетом пільг;

відмова у присудженні відповідного ступеня вищої освіти;

### **ПОЛІТИКА ЩОДО ВІДВІДУВАННЯ ЗАНЯТЬ**

- відвідування занять є обов'язковим;
- Студент, який пропустив практичне заняття, самостійно вивчає матеріал (при виникненні питань може звертатися за консультацією згідно розкладу консультацій викладачів оприлюдненого на сайті кафедри) за наведеними джерелами, виконує завдання і здає його викладачу.
- за об'єктивних причин (наприклад, хвороба, міжнародне стажування та ін.) навчання може відбуватись в он-лайн формі за погодженням із викладачем дисципліни.

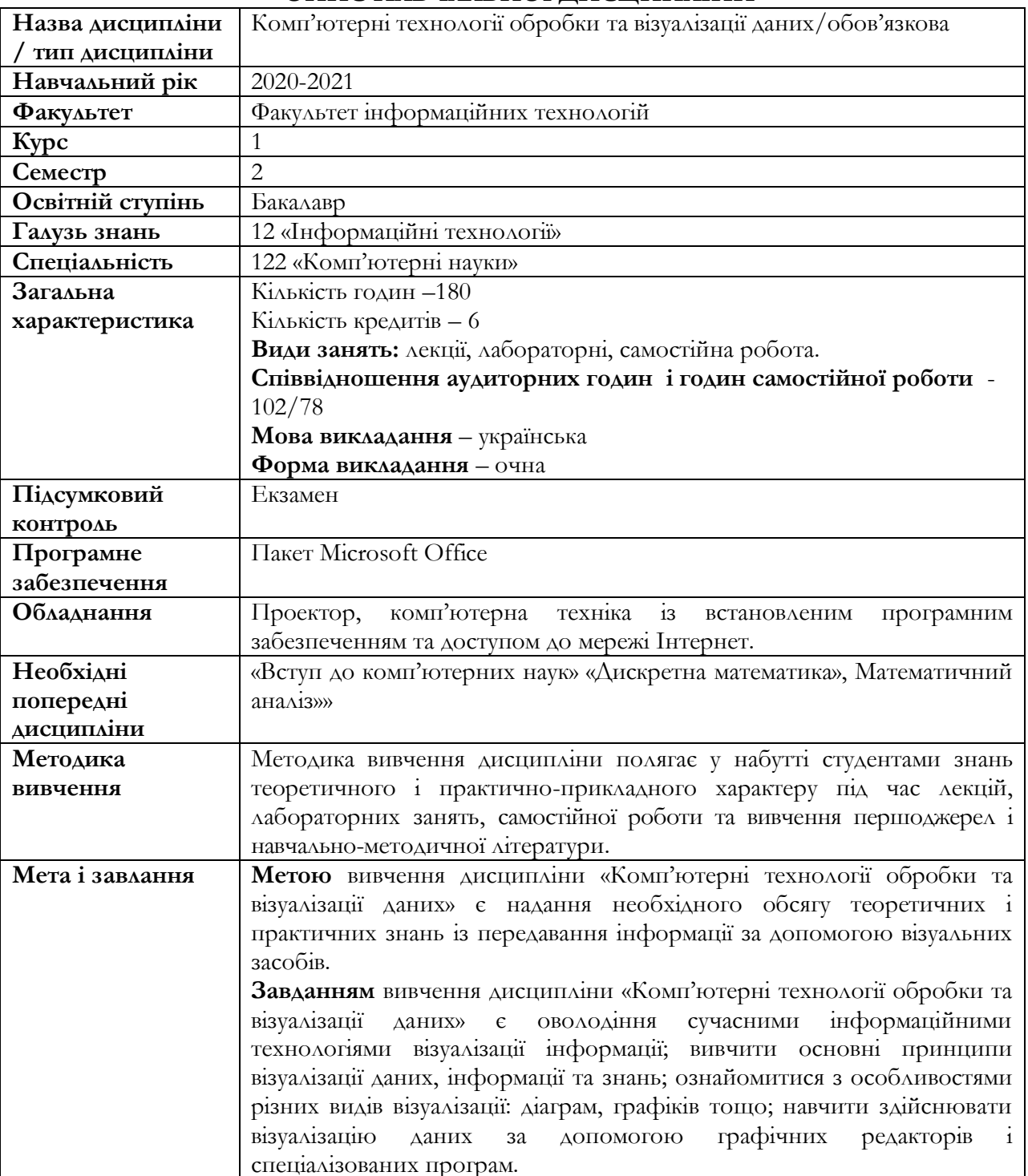

#### **ОПИС НАВЧАЛЬНОЇ ДИСЦИПЛІНИ**

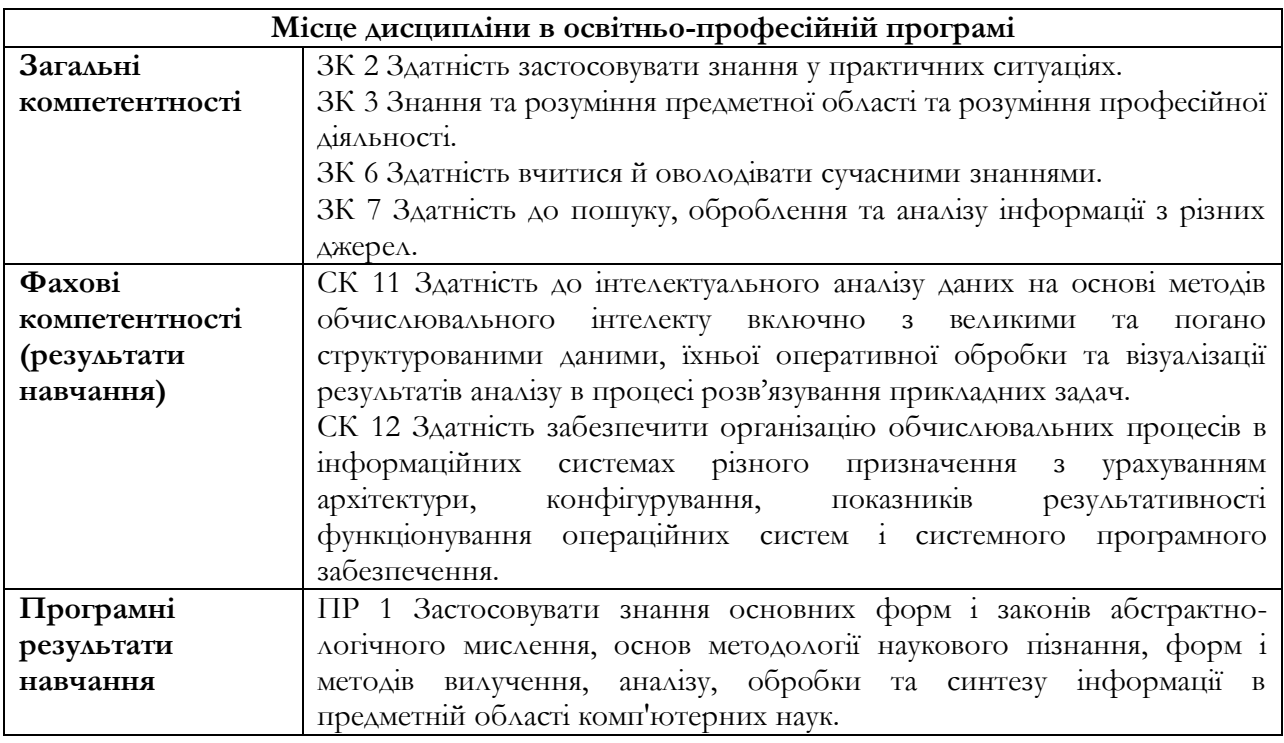

# **ТЕМАТИКА НАВЧАЛЬНОЇ ДИСЦИПЛІНИ**

**Тема 1. Візуальний аналіз даних. Графіки та ефективність візуального кодування.** Предмет та завдання дисципліни. Характеристики засобів візуалізації даних. Методи візуалізації. Типи даних. Алгоритм візуалізації даних. Стандартні елементи візуалізації даних. Графіки та їх типи. Ефективні види графіків. ChartBuilder – онлайн-інструмент для створення графіків. Origin – програма для аналізу даних та побудови графіків в наукових дослідженнях.

#### **Тема 2. Обробка даних представлених в табличній формі.**

Табличні процесори. Загальна характеристика, призначення та особливості електронних таблиць. Задачі, що розв'язуються за допомогою табличних процесорів. Типи електронних таблиць. Електронна таблиця (ЕТ) Microsoft Excel, особливості та можливості. Структура електронних таблиць. Конструктор функцій і технологія його використання. Основні категорії функцій. Поняття масивів. Функції для роботи з масивами. Технологія створення взаємопов'язаних таблиць. Робота з таблицею як з базою даних. Поняття бази даних. Типові операції обробки баз даних. Використання проміжних та підсумкових даних. Фільтрація даних. Аналіз даних. Таблиці підстановок. Зведені таблиці. Підбір параметра. Пошук рішення. Конструктор діаграм. Технологія створення діаграм. Типи діаграм. Редагування та форматування діаграм. Фінансові функції. Оптимізаційні задачі. Прогнозування показників за допомогою регресійного аналізу. Основні принципи побудови діаграм для візуального представлення даних. Аналіз даних та побудова графіків в наукових дослідженнях за допомогою онлайн-інструментів для створення графіків.

# **Тема 3. Технології створення презентацій для візуалізації даних.**

Програма Microsoft PowerPoint для створення презентацій. Технологія створення презентації. Види розмітки слайдів та їх застосування при створення презентації. Додавання та імпортування об'єктів до слайдів. Вставка редагування та форматування таблиць. Імпорт даних із інших прикладних програм. Оздоблення слайдів ефектами різних типів. Інтерфейс вікна та функціональні можливості програми *PowerPoint.* Технологія створення об'єктів різних типів у слайдах презентації. Технологія редагування та форматування об'єктів слайдів презентації. Технологія імпорту даних із інших прикладних програм. Технологія оздоблення слайдів ефектами різних типів. Технологія налагодження параметрів показу презентації. Технологія друку та експорту слайдів в інші прикладні програми. Збереження презентації для розміщення у ресурсах Інтернет, створення колективних презентацій за допомогою презентацій Google, створення мультимедійних презентацій за допомогою веб-сервісів Prezi, Canva, Sway.

#### **Тема 4. Методика організації баз даних.**

Визначення бази даних (БД). Визначення та складові банку даних (БнД). Склад БД на всіх етапах життєвого циклу з структури та даних. Класифікація баз даних. Структура та особливості сучасних промислових СКБД Системи баз даних. Моделі даних Реляційна модель даних. Проектування баз даних Відображення на концептуальному інфологічному рівні структури БД у вигляді ER-діаграми - "Entity — Relationship" ("Сутність — зв'язок"). Словник метаданих. Формулювання та аналіз вимог до бази даних. Передпроектний аналіз проблемної сфери. Складання за певною формою інформаційного списку вхідних і вихідних документів. Аналіз вхідних та вихідних документів на наявність реквізитів, що перетинаються. Родо-видові списки реквізитів вихідних (вхідних) документів.Словник даних. Таблиця зв'язків "Задача—дані". Оцінювання доцільності розробки бази даних. Фізичне проектування бази даних. Структура та функціональні блоки СКБД.

#### **Тема 5. Створення бази даних у СУБД Microsoft Ассеss.**

Структура таблиць бази даних СУБД MS Access. Поняття індексування та його призначення, типи індексів. Призначення режиму «Таблиця» СУБД MS Access. Перегляд, редагування даних таблиці та зміна її макету. Друк у режимі «Таблиця». Технологія створення та способи застосування запитів СУБД Microsoft Ассеss. Поняття та призначення запитів. Типи та режими створення запитів. Основи конструювання запитів. Визначення полів, умов відбору та обчислювальних полів. Підсумкові, параметричні та перехресні запити. Створення багатотабличного запиту за допомогою *Майстра запитів.* Використання та створення форм у СУБД Microsoft Access. Призначення форм та їх основні типи. Основи створення форм. Режими перегляду та структура форми. Засоби створення багатотабличної форми за допомогою майстра. Зв'язування форм за допомогою командних кнопок. Загальні положення та засоби формування звітів. Створення простих звітів. Створення звітів за допомогою майстра. Групування даних звітів. Використання *Конструктора звітів* для створення та модифікації звітів. Структура вікна *Конструктора звітів*. Перегляд і друкування звітів.

#### **Тема 6. Інструментарій візуалізації бізнес-інформації**

Інструменти для візуалізації даних. Онлайн-сервіси для створення інфографіки. Картографія. Правила побудови інтерактивних карт. Огляд інструментів для створення карт. Що таке GIS, знайомство з інтерфейсом. Засоби та види візуалізації даних. Сучасні інструменти для візуалізації даних Corel, Autodesk 3ds MAX, Autodesk AutoCAD. Онлайн-сервіси для створення інфографіки. Інструменти для візуалізації Visme, Easel.ly, Google Charts, Canva, Piktochart, Venngage, Draw.io.

#### **Тема 7. Web-технології представлення даних.**

Історія розвитку комп'ютерних мереж. Виникнення Internet. Загальна характеристика мережі Internet. Структура та принципи WWW. Технології WWW. Технології гіпертексту. Служби Internet. Захист інформації в Internet. Ієрархічні рівні та покоління WWW. Internet браузери. Огляд засобів, які застосовуються для створення Web-ресурсів. Огляд технологій програмування Web. Мови опису документів. Мова гіпертекстової розмітки HTML. Мова гіпертекстової розмітки XML. Dynamic HTML. Мови програмування клієнт-машин. JavaScript. VBScript. Java. VRML. Мови програмування серверів. CGI: Технологія «клієнт-сервер».. Технологія SSI. Мова програмування Perl. PHP. ASP и ASP.NET в складі Microsoft.NET. JAVAservlets. Технологія ActiveX. Клієнтська технологія ActiveX (Active Desktop). Серверна технологія ActiveX (Active Server).

#### **Перелік навчальних робіт студентів та оцінки їх у балах з дисципліни «Комп'ютерні технології обробки та візуалізації даних»**

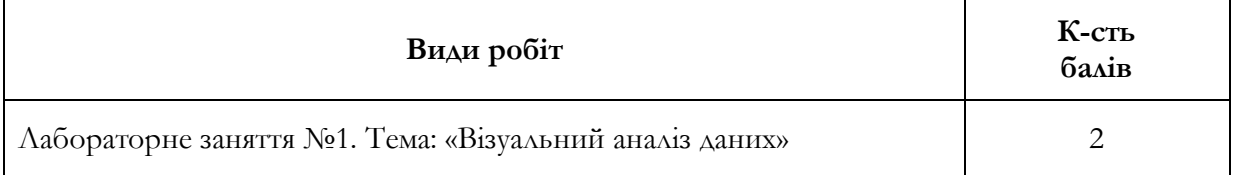

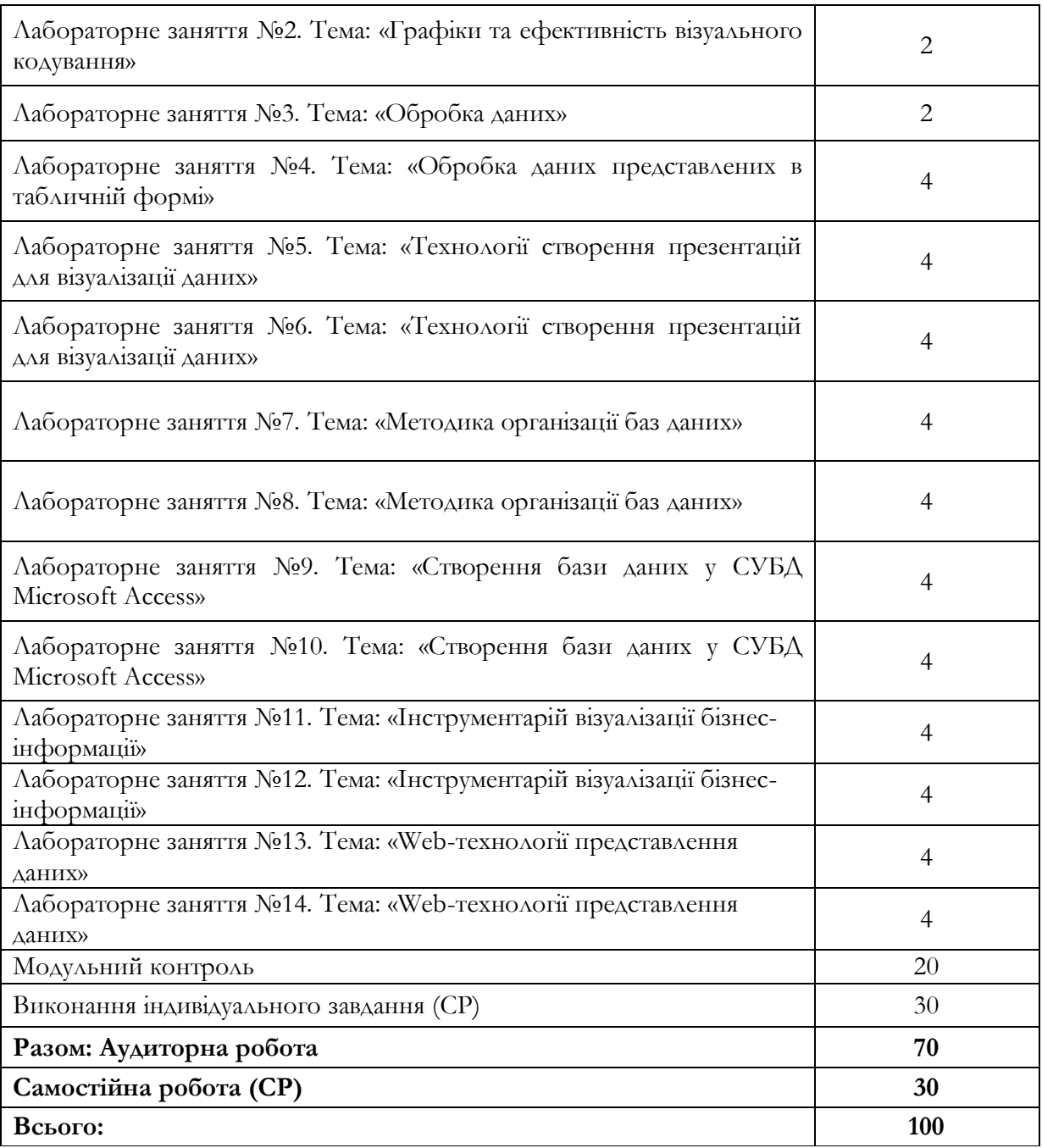

#### **КОНТРОЛЬ ТА КРИТЕРІЇ ОЦІНЮВАННЯ ЗНАНЬ СТУДЕНТІВ**

- При вивченні дисципліни використовуються наступні форми контролю знань студентів: поточний; модульний; підсумковий.
- **Поточний контроль** передбачає перевірку теоретичних питань, самостійної роботи, практичних робіт та усне опитування по кожній практичній роботі. По даному виду контролю оцінювання знань здійснюється у відповідності до бального розподілу наведеного в попередній таблиці.
- **Модульний контроль** передбачає виконання модульної контрольної роботи. Всі завдання оцінюються в 20 балів. Перше завдання (теоретичне) – 4 бали, друге завдання (практичне) – 8 балів, третє завдання (практичне) – 8 балів.
- **Формою підсумкового контролю** є екзамен. Екзаменаційна оцінка (100 балів) є результатом виконання двох теоретичних питань (2 х 20 балів = 40 балів) та практичного завдання (60 балів).
- **Результуюча оцінка з дисципліни** визначається як середня від балів набраних протягом семестру та отриманих на іспиті.

# **СПИСОК РЕКОМЕНДОВАНИХ ДЖЕРЕЛ**

#### **Основний:**

- 1. Інфографіка: навчальний посібник / упорядник Гудіма О. В. Чернівці, Чернівецький національний університет, 2017. – 107 с.
- 2. Кобилін А. М. Системи обробки економічної інформації: навчальний посібник / А. М. Кобилін. – Київ: Центр учбової літератури, 2019. – 234 с.
- 3. Гетц К. Access 2000.Руководство разработчика. / К. Гетц, П. Литвин, К. Гилберт К.: Ирина; BHV, 2003. - 1264с.